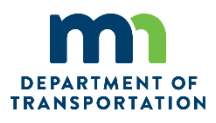

## **Transportation Alternatives & Safe Routes to School Joint Solicitation**

## **2018/19 Solicitation Letter of Intent Form**

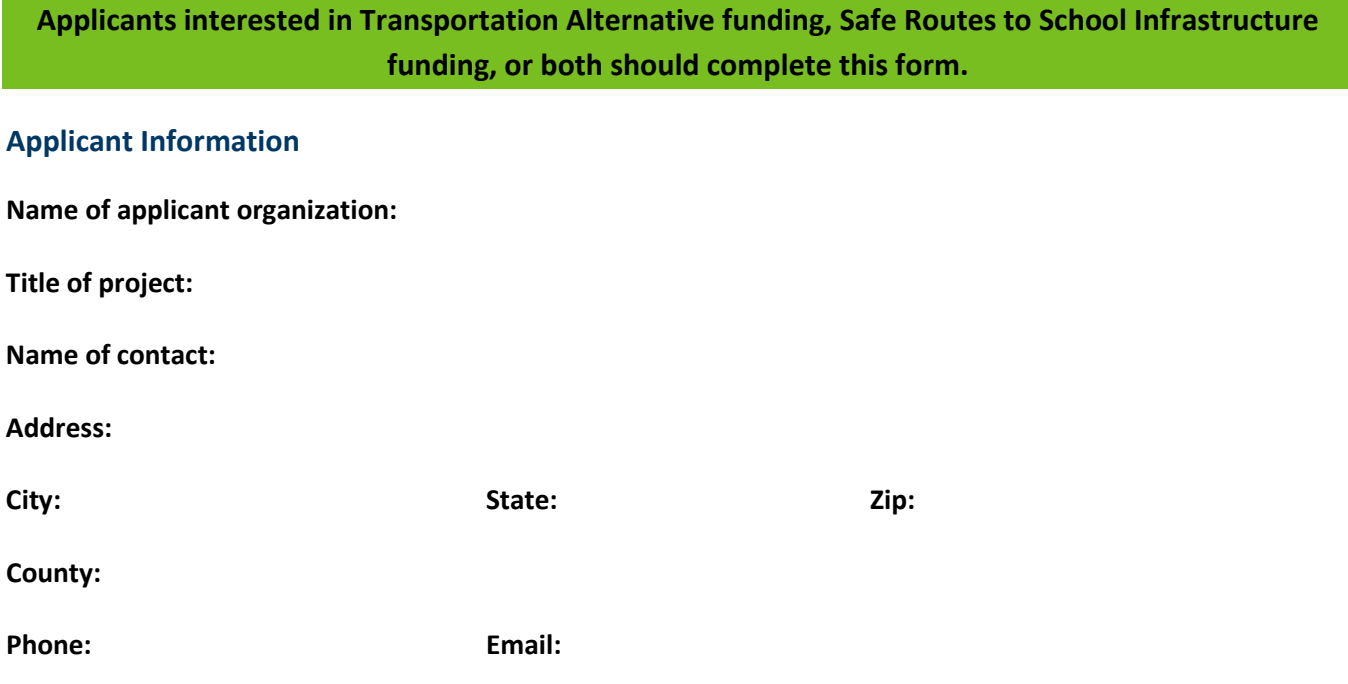

## **Project Information**

- **1. One sentence description of the work for which you are seeking support:**
- **2. Amount of funding requested:**
- **3. Total project budget. Please briefly explain the total estimated amount of funding needed for the project. Include the amount requested through this application and other sources. If interested in being consider for Transportation Alternatives funding, specifically identify how you will obtain the 20 percent match (100 words maximum):**
- **4. Project request type (capital, planning, both):**
- **5. Describe the work you want to do for which you are seeking support. Include a description of the project development activities for this project completed to date (250 words maximum):**

**6. Describe how your project meets a transportation purpose (100 words maximum):**

**7. List any adopted plans that your project has been identified in (statewide, regional, Safe Routes to School, Scenic Byways, etc.):**

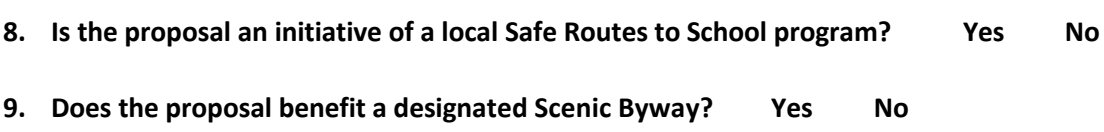

- **10. If yes, which Scenic Byway?**
- **11. Describe your organization and/or the sponsoring agency's history with delivering federally funded projects, focusing on infrastructure projects. If not applicable, identify the key steps and strategies that will be used to deliver the project (250 words maximum):**

**12. Have you contacted representatives from the sponsoring agency, including elected officials and county engineers? If so, please describe what has resulted from this conversation and if you have written support for the project (50 words maximum):**

## **Click here to submit**

**Reminder when submitting:** The form submits via your email account. Follow all prompts to ensure submission. You can confirm submission by checking your email inbox "Sent" folder. If using Google Chrome save a copy of the form to your computer and click submit from the saved PDF. For assistance contact:

- Chris Berrens at 651-366-3755 (chris.berrens@state.mn.us);
- Katie Caskey at 651-366-3901 (kathryn.caskey@state.mn.us); or
- Zue Vue at 651-366-3736 (zue.vue@state.mn.us).